## **AutoCAD and Its Applications BASICS**

**Reference Material**

# **Shortcut Keys**

AutoCAD has many predefined shortcut keys and key combinations to perform various operations and functions. The [Ctrl], [Alt], and [Shift] keys, together with keyboard letter keys, provide an alternate method of entering commands, displaying palettes, and toggling modes and functions. The function keys ([F1] through [F12]) and other keys on the keyboard are also used in shortcuts.

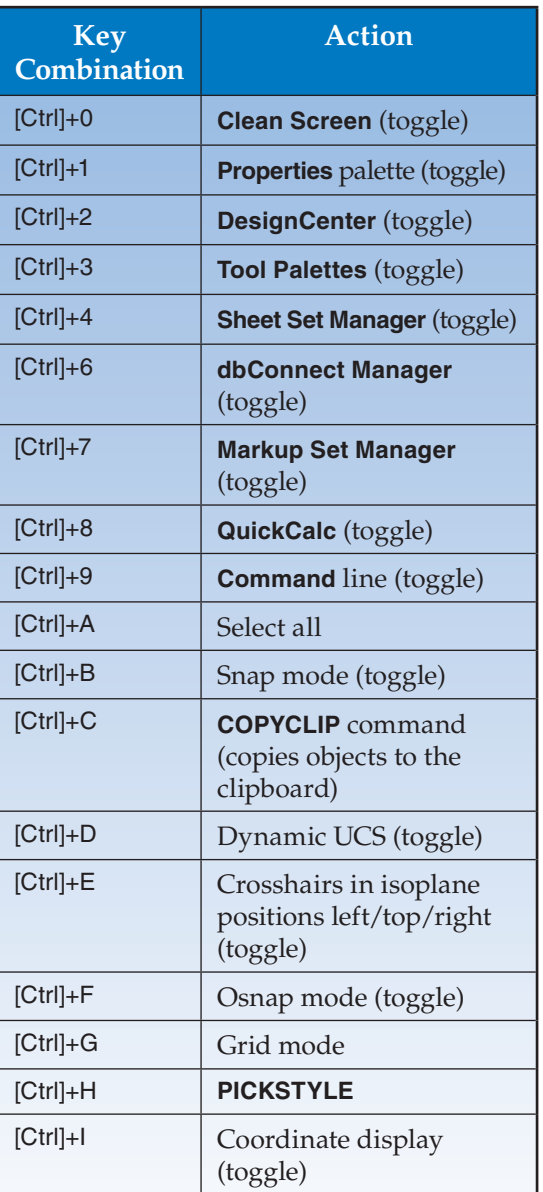

### **[Ctrl] Key Combinations**

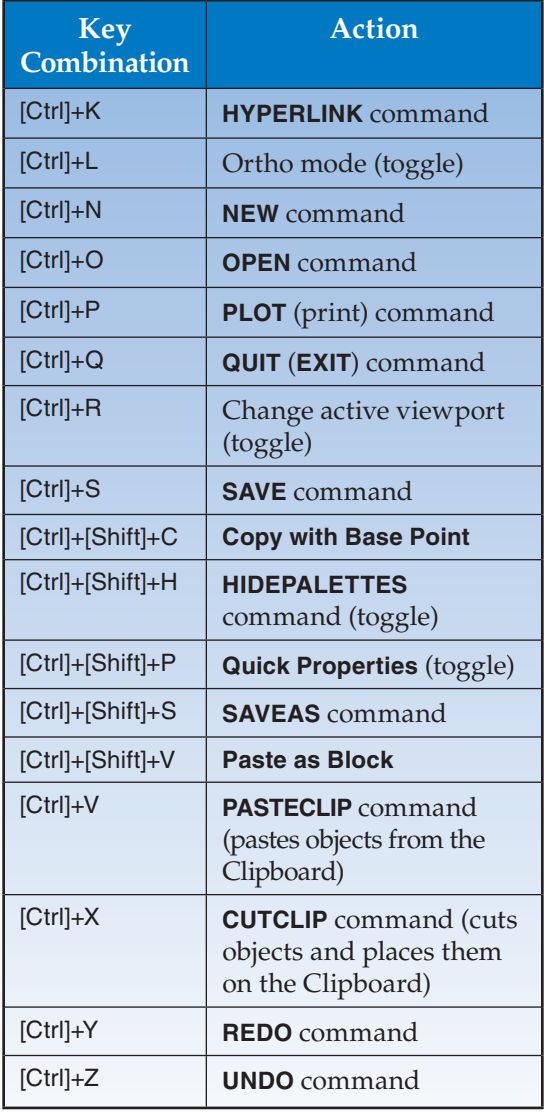

## **Function Keys**

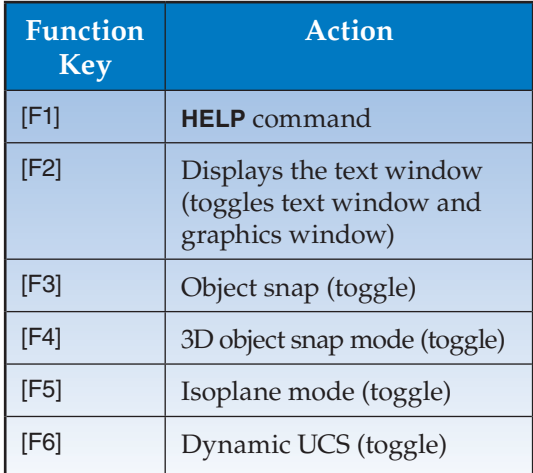

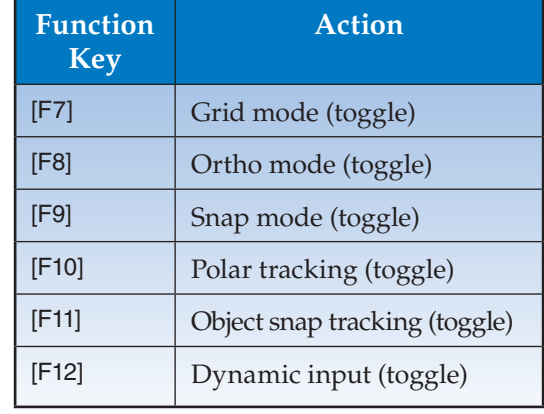

#### **Key Sequences for Text Editing**

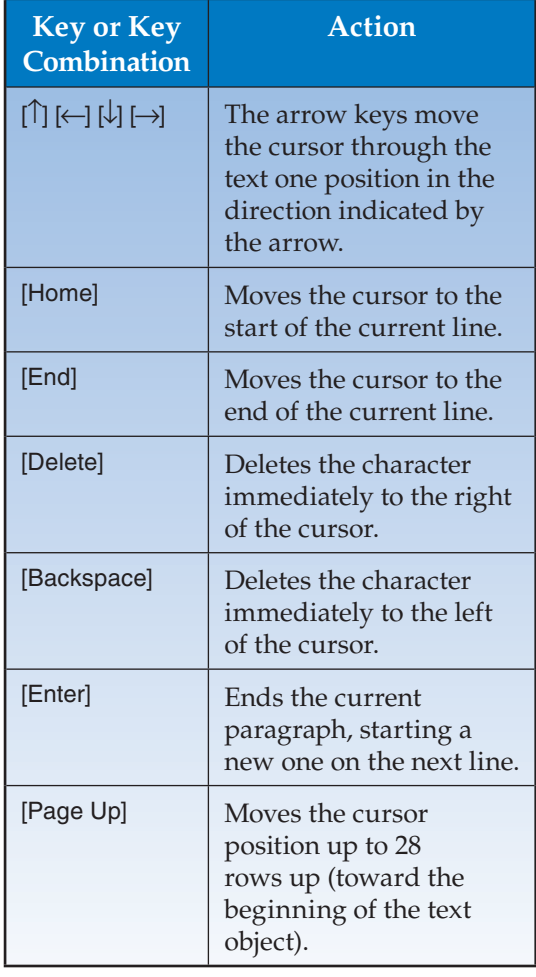

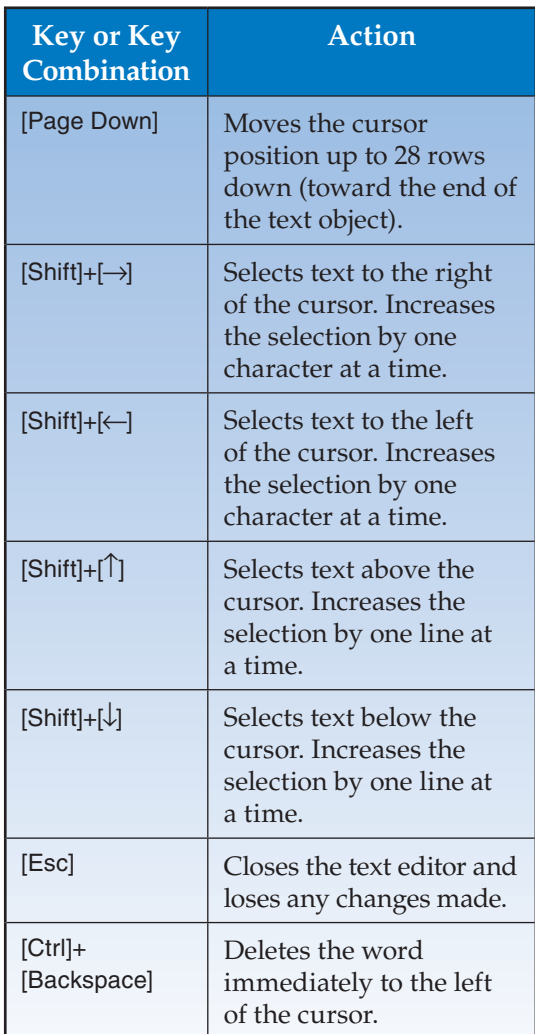

*Continued*

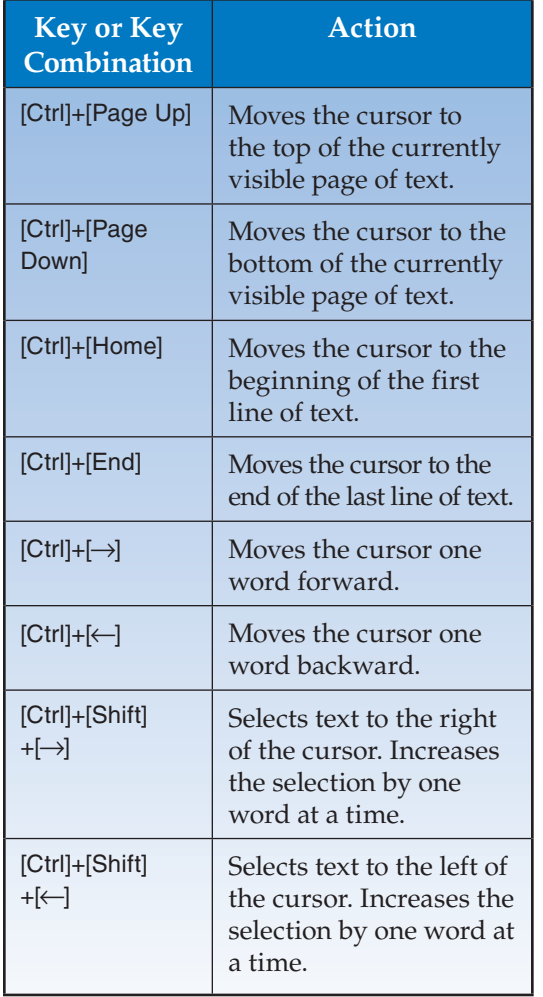